# **Арифметические**

# **операции**

#### **Арифметические операции в Паскале**

- Арифметические операции в Паскале напоминают привычные нам алгебраические или тригонометрические формулы.
- Отличие в том, что дроби записываются в одну строку и используется необычное обозначение операций умножения (\*) и деления ( /, div ).
- Приоритет операций:

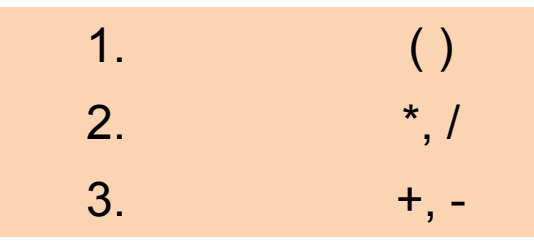

- Операции с равным приоритетом (+ , ), (\*, /) выполняются слева направо в том порядке, как записаны в выражении.
- В Паскале отсутствует функция возведения числа в степень, а также нет тригонометрических функций tg(), ctg(), arcsin() и arccos(), но они могут быть реализованы сочетанием стандартных функций

#### **Операции отношения и логические операции**

- равно
- <> не равно
- < меньше
- > больше
- <= меньше или равно
- >= больше или равно
- OR (или), AND (и), NOT (не)

#### К переменным целого и вещественного типа применимы следующие стандартные функции Паскаля:

- SIN(X) синус X (аргумент задается в радианах); ।<br>।<br>।
- COS(X) косинус X (аргумент задается в радианах);
- ARCTAN(X) арктангенс X (аргумент задается в радианах);
- LN(X) натуральный логарифм X;
- EXP(X)  $e^{X}$ ;
- SQR(X) квадрат X;
- SQRT(X) квадратный корень X;
- ABS(X) модуль X;
- TRUNC(X) целая часть числа X, результат integer;
- INT(X) целая часть числа X, результат real;
- FRAC(X) дробная часть числа X, результат real;
- ROUND(X) округление до ближайшего целого, результат integer;
- PI число 3.1415926535897932385;
- Odd(X) проверка четности целого числа "X" функция выдает значение TRUE (истина), если число нечетное, FALSE (ложь) - если число четное.

2

$$
y = 3x^{6} - 6x^{2} - 7
$$
  

$$
y = 4(x-3)^{6} - 7(x-3)^{3} + 7x - 3^{2}
$$
  

$$
F = \frac{b + \sqrt{b^{2} - 4ac}}{2a}
$$

 $y = 3x^6 - 6x^2 - 7$ 

 $y = 4(x-3)^6 - 7(x-3)^3 + 2$ 

 $F = \frac{b + \sqrt{b^2 - 4ac}}{2a}$ 

# **Операции с целыми числами: DIV и MOD**

## **Операция DIV**

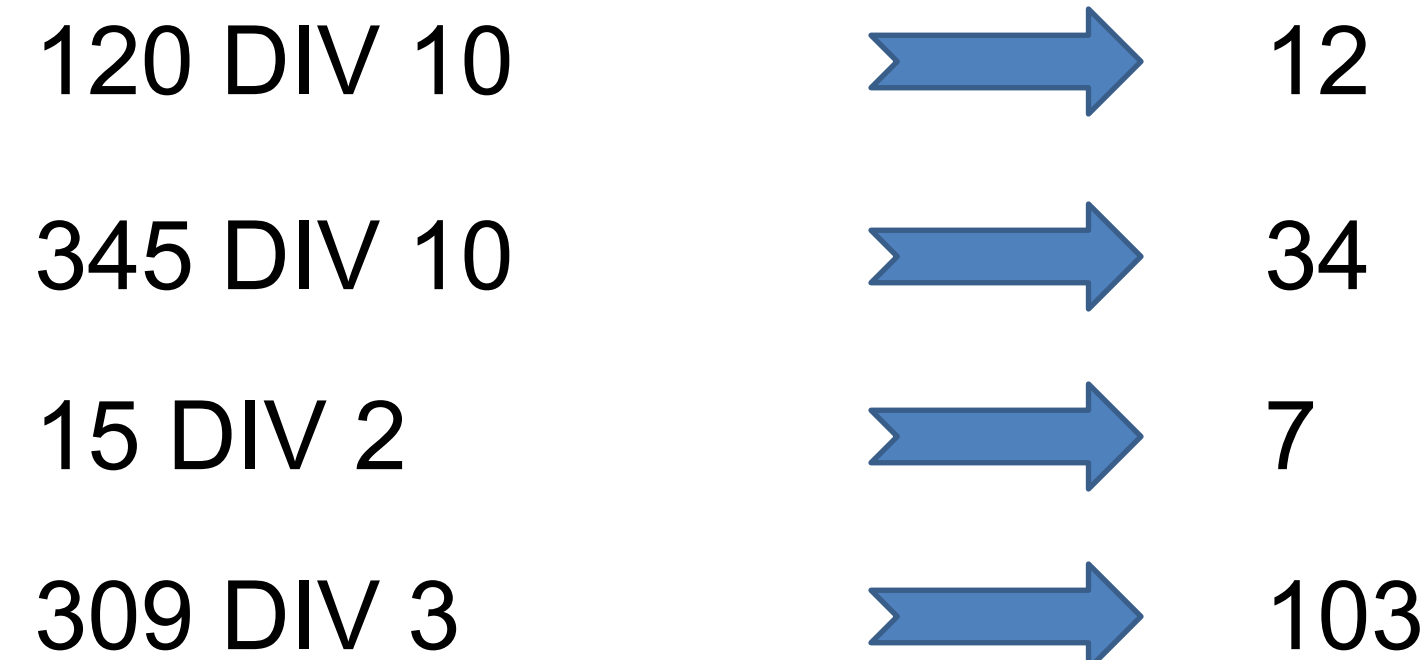

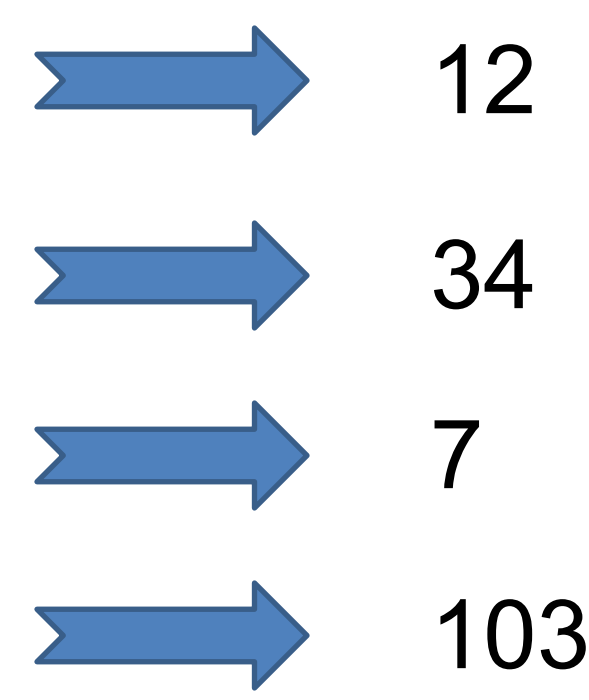

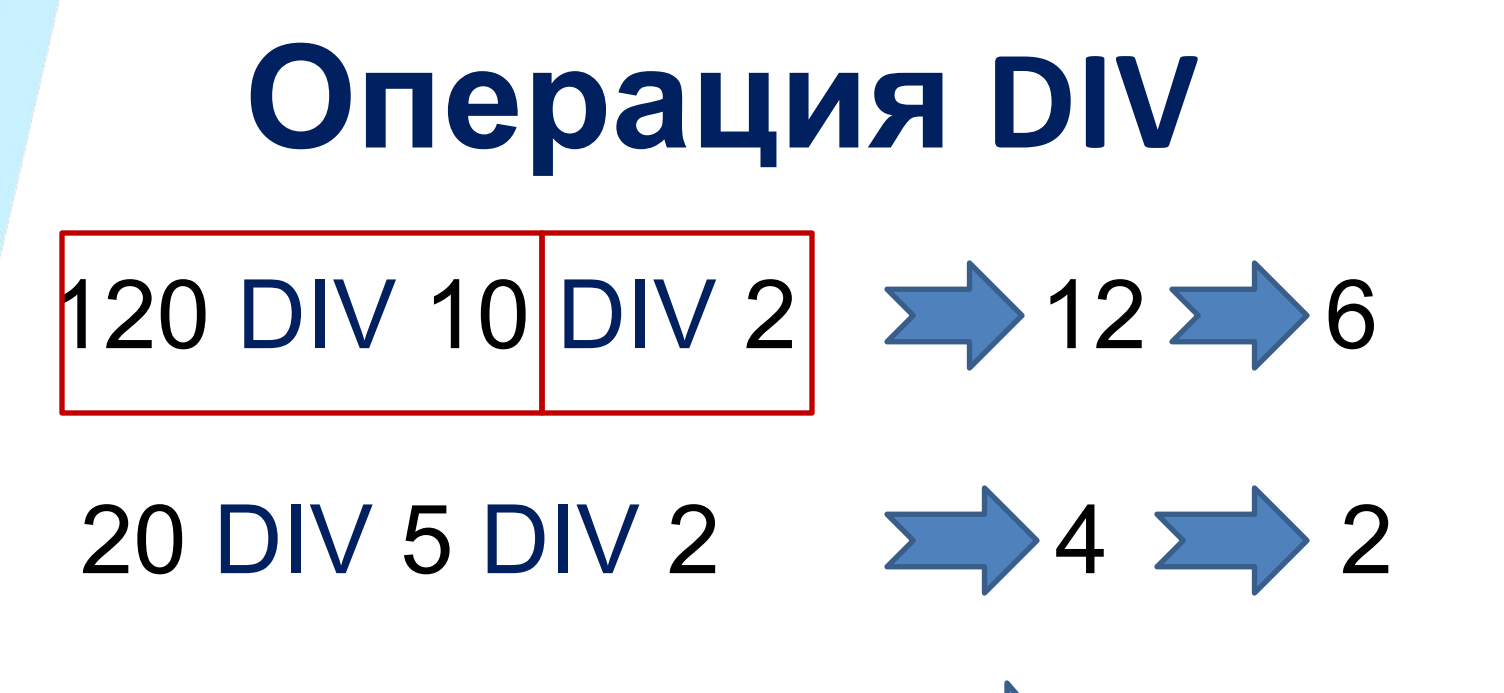

#### 5877 DIV 10 DIV 10 5 5875 58

## **Операция MOD**

120 MOD 10

345 MOD 10 2000 5

**15 MOD 2** 

309 MOD 3

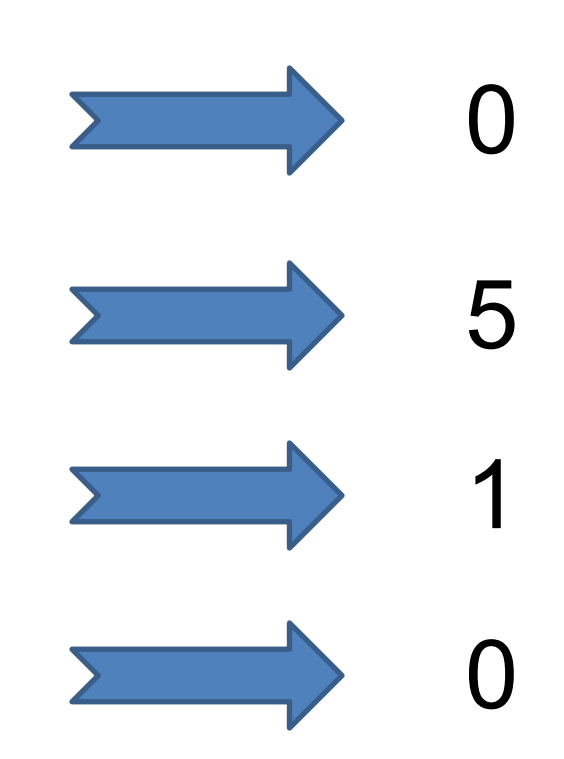

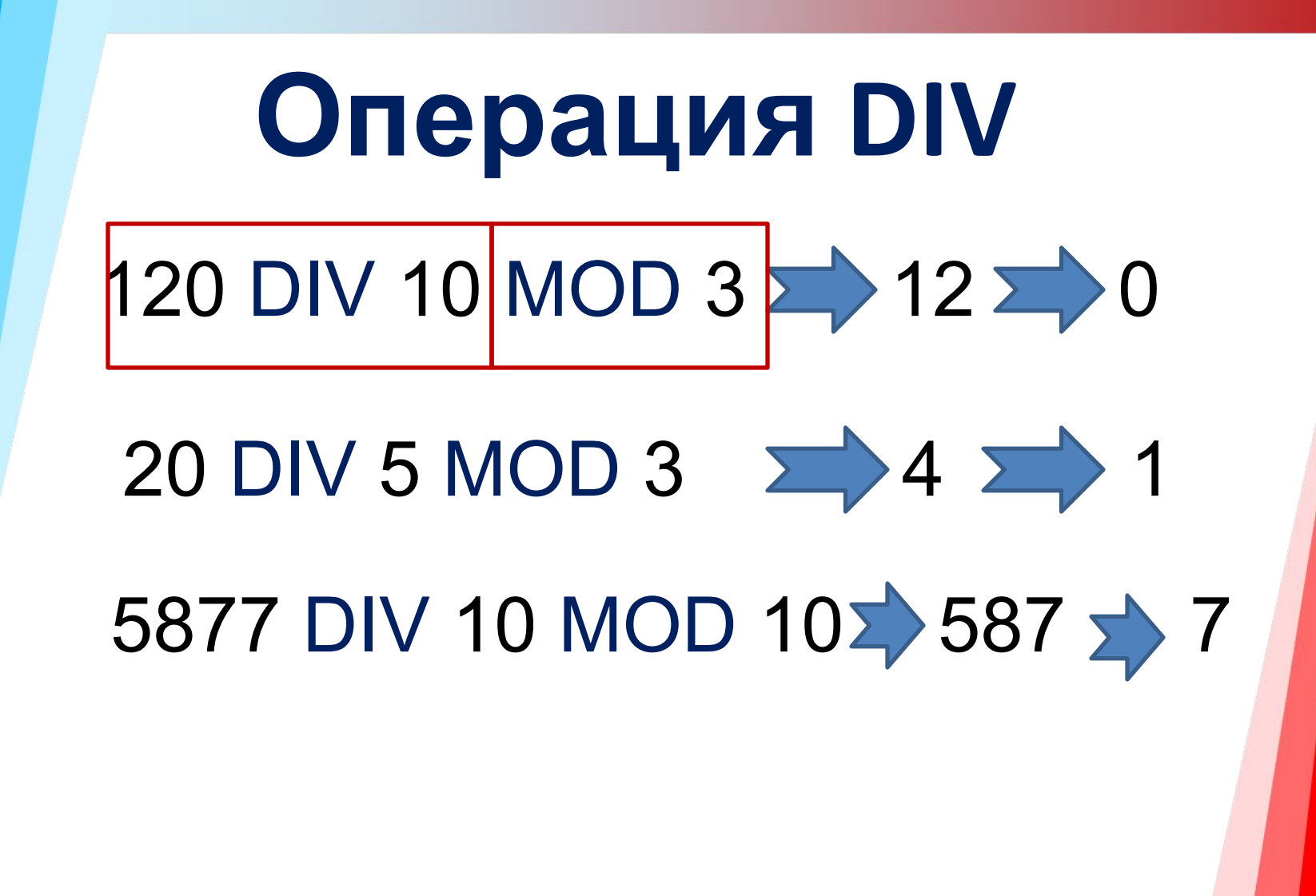

#### **Практическая работа:**

1)Напишите программу, которая запрашивает два числа, находит остаток от деления первого на второе и выводит результат.

2)Составьте программу нахождения периметра квадрата, если задана его площадь.

3)Даны два числа. Найти их среднее арифметическое.

4)Найти площадь кольца по заданным внешнему и внутреннему радиусам.

5) Даны катеты прямоугольного треугольника. Найти его периметр.

#### **Практическая работа:**

- 6) Написать программу:
- Приветствие;
- Ввод текстовой переменной а;
- Приветствие с использованием переменной а;
- Ввод 2 числовых целых переменных;
- Вывод:
	- Сумма
	- Разность
	- Результат целочисленного деления
	- Остаток от деления
- Прощание (с использованием переменной а)